# Package 'npsm'

May 26, 2024

<span id="page-0-0"></span>Type Package

Title Nonparametric Statistical Methods

Version 2.0.0

Date 2024-05-25

Author John Kloke [aut, cre], Joseph McKean [aut]

Maintainer John Kloke <johndkloke@gmail.com>

Description Accompanies the book ``Nonparametric Statistical Methods Using R, 2nd Edition'' by Kloke and McKean (2024, ISBN:9780367651350). Includes methods, datasets, and random number generation useful for the study of robust and/or nonparametric statistics. Emphasizes classical nonparametric methods for a variety of designs --- especially one-sample and twosample problems. Includes methods for general scores, including estimation and testing for the two-sample location problem as well as Hogg's adaptive method.

License GPL  $(>= 2)$ 

LazyLoad yes

LazyData yes

URL <https://github.com/kloke/npsm>, <https://github.com/kloke/book>

**Depends** R  $(>= 3.5.0)$ , Rfit

Imports methods, class, plyr

Suggests boot, survival, sm, HSAUR2, remotes, profileR, car, dplyr,

tree

NeedsCompilation no

Repository CRAN

Date/Publication 2024-05-26 08:00:04 UTC

# R topics documented:

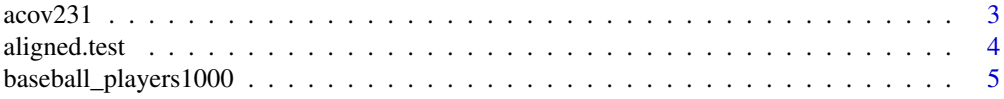

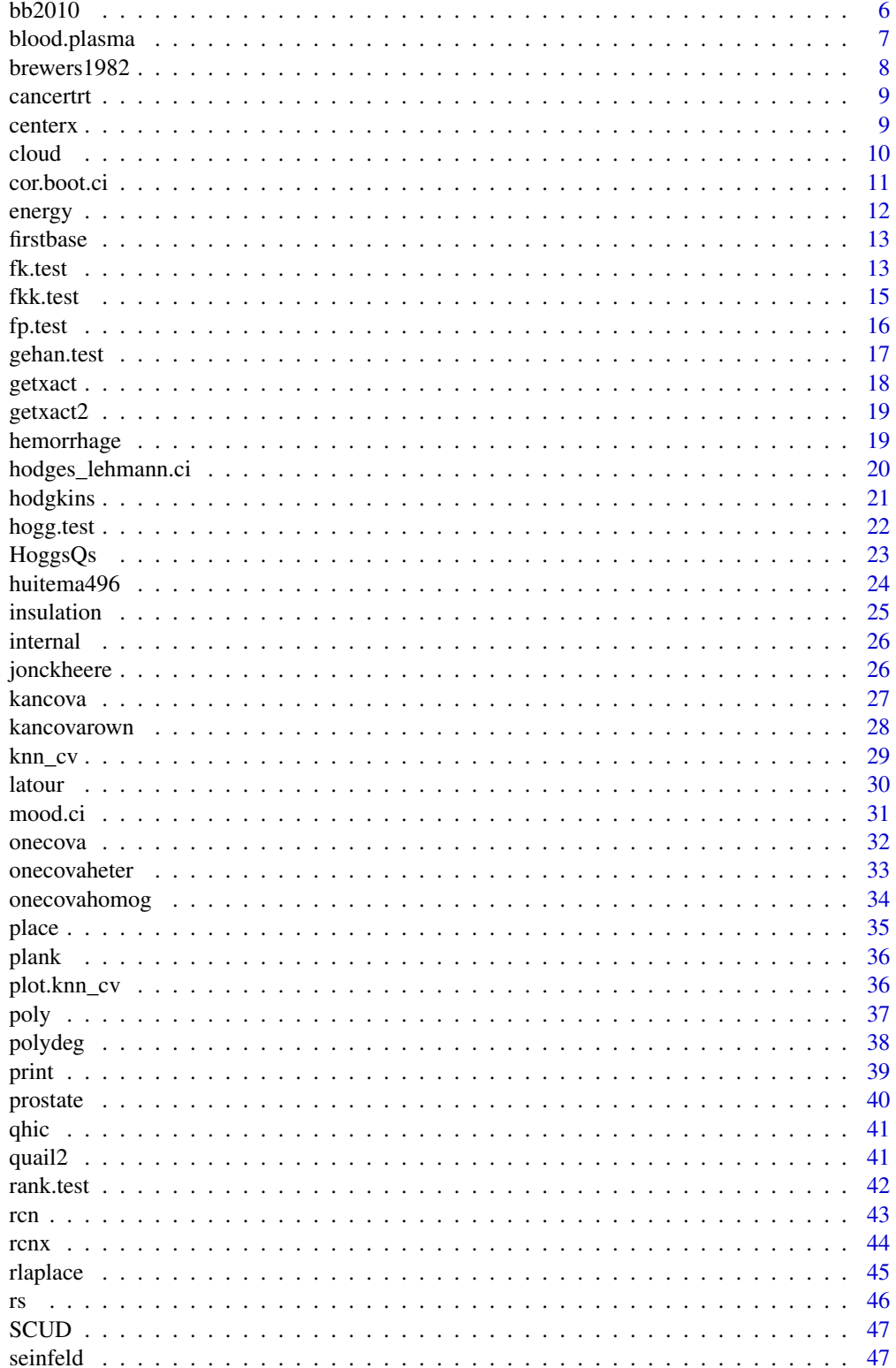

#### <span id="page-2-0"></span> $\alpha$ cov231 3

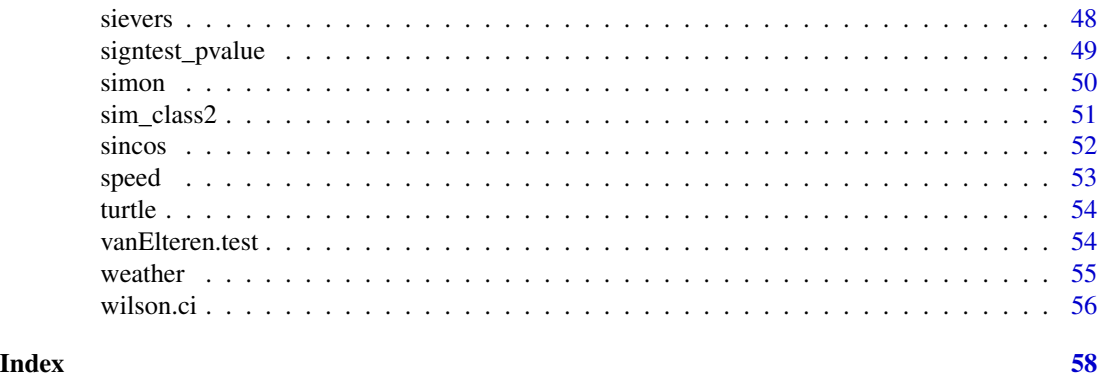

acov231 *Analysis of Covariance Example for a two by three two-way design*

# Description

This a simulated data set which is used as an example of analysis of covariance. The data frame acov231 contains the data. The responses are in column 1, column 2 contains the levels of factor A, column 3 contains the levels of factor B, and the 4th column contains the covariate. All true parameters (effects) are 0 in this generated data set.

# Usage

data(acov231)

# Format

A data frame with 33 observations and 4 variables.

response numeric. the response.

fA numeric. factor A with 2 levels.

fB numeric. factor B with 3 levels.

covariate numeric. a covariate.

# References

Kloke, J. and McKean J.W. (2014), *Nonparametric Statistical Methods using R*, Boca Raton, FL: Chapman-Hall.

```
levs = c(2,3)data = acov231[, 1:3]xcov = matrix(acov231[, 4], ncol=1)temp = kancova(levs,data,xcov)
```
<span id="page-3-0"></span>aligned.test *Aligned Rank Test*

#### Description

Aligned rank test for a group/treatment effect after adjusting for covariates.

# Usage

aligned.test(x, y, g, scores =  $Rfit::wscores, ...)$ 

# Arguments

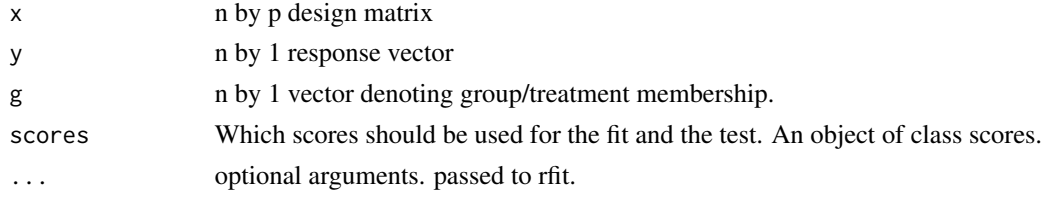

# Details

Data are aligned based on the design matrix x using a rank-based fit via rfit.

# Value

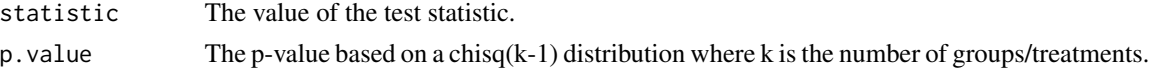

# Author(s)

John Kloke

# References

Hettmansperger, T.P. and McKean J.W. (2011), *Robust Nonparametric Statistical Methods, 2nd ed.*, New York: Chapman-Hall.

# See Also

[rfit](#page-0-0)

```
y<-rt(30,2)
x<-runif(30)
g<-rep(1:3,each=10)
aligned.test(x,y,g)
```
<span id="page-4-0"></span>baseball\_players1000 *Career Information for a Random Sample of 1000 Baseball Players*

#### Description

Demographics and position information on 1000 randomly selected baseball players who debuted after 1945.

# Usage

data("baseball\_players1000")

#### Format

A data frame with 1000 observations on the following 28 variables.

playerID a character vector birthYear a numeric vector birthMonth a numeric vector birthDay a numeric vector birthCountry a character vector birthState a character vector nameFirst a character vector nameLast a character vector weight a numeric vector height a numeric vector bats a character vector throws a character vector debutYear a numeric vector G\_all a numeric vector G\_p a numeric vector G\_c a numeric vector G\_1b a numeric vector G\_2b a numeric vector G\_3b a numeric vector G\_ss a numeric vector G\_lf a numeric vector G\_cf a numeric vector G\_rf a numeric vector G\_of a numeric vector G\_dh a numeric vector G\_ph a numeric vector G\_pr a numeric vector pitcher a logical vector

# <span id="page-5-0"></span>Details

A random subset of baseball players who debuted after 1945 and played in at least 160 games. Includes information on birth (date and location); height (inches) and weight (pounds); whether they bat left (L), right (R), or switch (B); and games played at each postion. The variable pitcher is a derived variable based on if the majority of games were played as a pitcher (i.e.; G\_pr/G\_all > 0.5).

# Source

https://github.com/chadwickbureau/baseballdatabank

#### References

https://github.com/chadwickbureau/baseballdatabank/blob/master/readme2014.txt

#### Examples

```
data(baseball_players1000)
hist(baseball_players1000$weight,xlab="Weight (lbs)",
     probability=TRUE, ylim=c(0,0.02),
     main="Histogram of Weight for 1000 Baseball Players")
lines(density(baseball_players1000$weight,na.rm=TRUE))
```
bb2010 *Batting statistics for the 2010 baseball season.*

#### Description

Batting (average, home runs, RBIs) statistics for 2010 full time players. By full time we mean that the batter had at least 450 official at bats during the season.

#### Usage

data(bb2010)

#### Format

A data frame with 122 observations on the following 3 variables.

ave batting average

hr home runs

rbi runs batted in

#### Source

baseballguru.com

# <span id="page-6-0"></span>blood.plasma 7

#### Examples

plot(hr~ave,data=bb2010)

blood.plasma *Blood plasma measurements related to total triglyceride level*

#### Description

Data table from Table 9.11 of Hollander and Wolfe (1999). The data consists of triglyceride levels on 13 patients. Two factors, each at two levels, were recorded: Sex and Obesity. The concomitant variables are chylomicrons, age, and three lipid variables (very low-density lipoproteins (VLDL), low-density lipoproteins (LDL), and high-density lipoproteins (HDL)).

#### Usage

data(blood.plasma)

#### Format

A data frame with 13 observations on 8 variables.

Total Triglyceride level, response

Sex Sex, 2 levels

Obese Obesity, 2 levels

Chylo Chylomicrons, covariate

VLDL Very low density, lipids, covariate

LDL Low density, lipids, covariate

HDL High density, lipids, covariate

Age Age

# Source

Hollander, M. and Wolfe, D.A. (1999), *Nonparametric Statistical Methods*, New York: Wiley.

#### References

Hollander, M. and Wolfe, D.A. (1999), *Nonparametric Statistical Methods*, New York: Wiley.

```
data(blood.plasma)
plot(Total~Age,data=blood.plasma)
boxplot(Total~Obese,data=blood.plasma)
```
<span id="page-7-0"></span>

Basic Summaries of Boxscores for the Major League Baseball team Milwaukee (WI) Brewers 1982 Season. The Brewers won the American League championship that year. Brewer, Robin Yount won the Most Valueable Player (MVP) award. #Robin Yount. MVP.

#### Usage

data("brewers1982")

# Format

A data frame with 163 observations on the following 8 variables.

Date a character vector

Opp a character vector

R a numeric vector

RA a numeric vector

Time a character vector

Attendance a numeric vector

home a logical vector

win a logical vector

```
data(brewers1982)
# proportion of wins for a given number of runs scored
pwin <- with(brewers1982,tapply(win,R,mean))
pwin
# graphical display of the above
plot(names(pwin),pwin,xlab='Runs', ylab='Proportion of Wins',main='Brewers 1982')
```
<span id="page-8-0"></span>

Survival times (in days) for undergoing standard treatment (S) and a new treatment (N).

# Usage

data("cancertrt")

# Format

A data frame with 17 observations on the following 3 variables.

time Survival time in days

event Indicator for event

trt a factor with levels N S

# References

Higgins (2004), *Introduction to Modern Nonparametric Statistics*, Pacific Grove, CA:Brooks/Cole– Thomson Learning

# Examples

data(cancertrt) with(cancertrt,gehan.test(time,event,trt))

centerx *Center Matrix*

# Description

Centers a matrix.

# Usage

centerx(x)

#### Arguments

x a matrix

# <span id="page-9-0"></span>Details

Returns a centered matrix, i.e., each column of the matrix is replaced by deviations from its column mean.

# Value

The centered matrix.

#### Author(s)

John Kloke, Joseph McKean

# See Also

scale

# Examples

```
x \le - \text{cbind}(\text{seq}(1, 5, \text{length}=5), \text{seq}(10, 20, \text{length}=5))xc \leftarrow centerx(x)apply(xc,1,mean)
```
cloud *Cloud Dewpoint*

# Description

A regression example with response cloud point of a liquid and predictor the percent of Iodine 8 added to the liquid; see Chapter 3 of Hettmansperger and McKean (2011) or Exercise 4.9.10 of Kloke and McKean (2014)/Exercise 4.7.7 of Kloke and McKean (2024).

#### Usage

data(cloud)

#### Format

Nineteen observations on two variables.

cloud.point Cloud point of the liquid

I8 Percent Iodine 8 added

# Source

Draper, N.R. and Smith, H. (1966), *Applied Regression Analysis*, New York: John Wiley and Sons.

#### <span id="page-10-0"></span>cor.boot.ci 11

#### References

Hettmansperger, T.P. and McKean J.W. (2011), *Robust Nonparametric Statistical Methods, 2nd ed.*, New York: Chapman-Hall.

Kloke, J. and McKean, J.W. (2014), *Nonparametric statistical methods Using R*, Boca Raton, FL: Chapman-Hall. Kloke, J. and McKean, J.W. (2024), *Nonparametric statistical methods Using R, Second Edition*, Boca Raton, FL: Chapman-Hall.

# Examples

rfit(cloud.point ~ I8,data=cloud)

cor.boot.ci *Confidence interval for a correlation based on a bootstrap.*

# Description

Returns a bootstrap confidence interval for any of the correlations available in the base R cor function.

#### Usage

 $cor.boot.ci(x, y, method = "spearman", conf = 0.95, nbs = 3000)$ 

#### Arguments

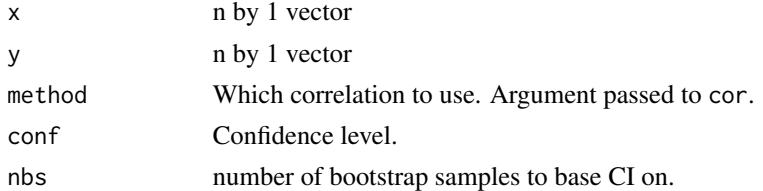

# Details

Obtains a percentile bootstrap confidence interval. The bootstrap samples are obtained via the function boot.

#### Value

A confidence interval.

#### Author(s)

John Kloke, Joseph McKean

# See Also

See Also as [cor](#page-0-0)

# Examples

```
library(boot)
with(bb2010,cor.boot.ci(ave,hr))
```
energy *Energy as a Function of temperature difference.*

# Description

A regression example with response energy output in watts and the predictor temperature difference in degrees Kevin; see Devore (2012) and Exercise 4.9.11 of Kloke and McKean (2014)/Exercise 4.7.8 of Kloke and McKean (2024).

#### Usage

data(energy)

# Format

Twenty-four observations on two variables.

output Energy output in watts

temp.diff Temperature difference in K

#### Source

Devore, J. (2012), *Probaility and statistics for engineering and the sciences, 8th ed.*, Boston: Brooks/Cole.

#### References

Kloke, J. and McKean, J.W. (2014), *Nonparametric statistical methods using R*, Boca Raton, FL: Chapman-Hall. Kloke, J. and McKean, J.W. (2024), *Nonparametric statistical methods using R, Second Edition*, Boca Raton, FL: Chapman-Hall.

# Examples

rfit(output ~ temp.diff,data=energy)

<span id="page-11-0"></span>

<span id="page-12-0"></span>

The amount of time it took 22 baseball players to round first base for each of three methods of rounding.

#### Usage

data(firstbase)

# Format

A data frame with 22 observations on the following 3 variables.

round.out Time when using round out method.

narrow.angle Time when using narrow angle method.

wide.angle Time when using wide angle method.

#### Details

Rounding methods are illustrated in Figure 7.1 of Hollander and Wolfe (1999).

#### Source

Hollander, M. and Wolfe, D.A. (1999), *Nonparametric Statistical Methods*, New York: Wiley.

#### References

Hollander, M. and Wolfe, D.A. (1999), *Nonparametric Statistical Methods*, New York: Wiley.

fk.test *Two-sample Fligner-Kileen test for homogeneous scales.*

#### Description

Returns the Fligner-Kileen test for homogeneous scales for two-samples. Also estimates of ratio of scales based on the logs of folded median-aligned samples and a corresponding confidence interval is computed. fk.test computes the value of the statistic based on squared-normal scores following the optimal (for normal errors) such test described in Section 2.10 of Hettmansperger and McKean (2011). Hence, it will differ from the core R routine fligner.test; see the discussion in Section 3.3 of Kloke and McKean (2014)/Section 3.5 of Kloke and McKean (2024).

# Usage

fk.test(x,y,alternative =  $c("two.sided", "less", "greater"), conf. level = 0.95)$ 

# Arguments

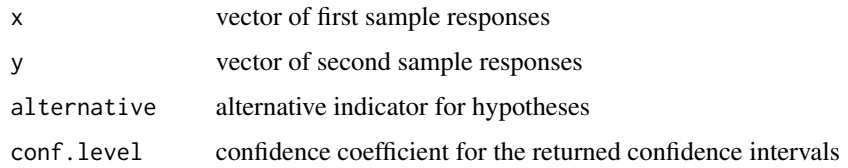

# Details

Returns the Fligner-Kileen test for the two-sample scale problem.

#### Value

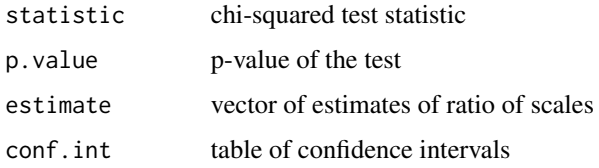

#### Author(s)

John Kloke, Joseph McKean

#### References

Kloke, J. and McKean, J.W. (2014), *Nonparametric statistcal methods using R*, Boca Raton, FL: Chapman-Hall.

Kloke, J. and McKean, J.W. (2024), *Nonparametric statistcal methods using R, Second Edition*, Boca Raton, FL: Chapman-Hall.

Hettmansperger, T.P. and McKean J.W. (2011), *Robust Nonparametric Statistical Methods, 2nd ed.*, New York: Chapman-Hall.

# See Also

fkk.test

```
x<-rnorm(18)
y <-rnorm(22) *3fk.test(x,y)
```
<span id="page-14-0"></span>

Returns the Fligner-Kileen test for homogeneous scales for k-samples. Also estimates of ratio of scales based on the logs of folded median-aligned samples and a corresponding confidence interval is computed. The first level (sample) is referenced. See the discussion in Section 5.7 of Kloke and McKean (2014)/Section 5.8 of Kloke and McKean (2024).

#### Usage

 $fkk.test(y,ind,conf.level = 0.95)$ 

#### Arguments

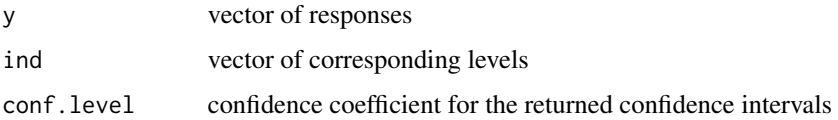

#### Details

Returns the Fligner-Kileen test for the k-sample scale problem.

#### Value

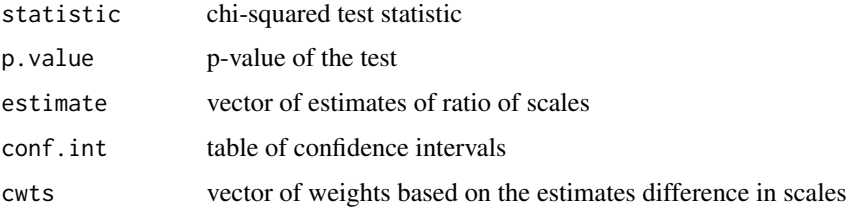

#### Author(s)

John Kloke, Joseph McKean

# References

Hettmansperger, T.P. and McKean J.W. (2011), *Robust Nonparametric Statistical Methods, 2nd ed.*, New York: Chapman-Hall.

Kloke, J. and McKean, J.W. (2014), *Nonparametric statistcal methods using R*, Boca Raton, FL: Chapman-Hall. Kloke, J. and McKean, J.W. (2024), *Nonparametric statistcal methods using R, Second Edition*, Boca Raton, FL: Chapman-Hall.

16 fp.test

#### See Also

fk.test

#### Examples

```
y1 <- rnorm(10)
y2 \le - rnorm(12) *3y3 <- rnorm(15)*5
y<-c(y1,y2,y3)
ind<-rep(1:3,times=c(10,12,15))
fkk.test(y,ind)
```
fp.test *Placement Test for the Behrens-Fisher problem.*

#### Description

Returns the test based on placements for the Behrens-Fisher problem. This test was developed by Fligner and Policello (1981); see, also, Section 2.11 of Hettmansperger and McKean (2011) and Section 4.4 of Hollander and Wolfe (1999). The version computed by fp.test is discussed in Section 3.4 of Kloke and McKean (2014)/Section 3.6 of Kloke and McKean (2024).

# Usage

 $fp.test(x,y,delta=0,alternative = "two.sided")$ 

#### Arguments

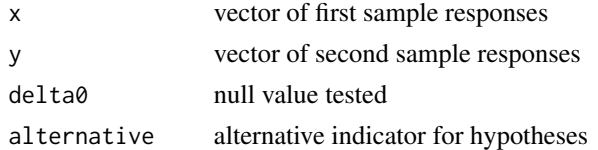

# Details

Returns the Placement Test for the Behrens-Fisher problem.

# Value

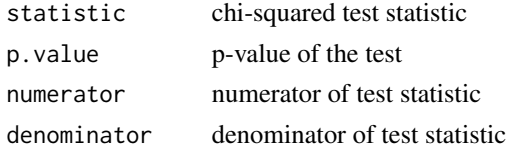

# Author(s)

John Kloke, Joseph McKean

<span id="page-15-0"></span>

#### <span id="page-16-0"></span>gehan.test 17

#### References

Fligner, M.~A. and Policello, G.~E. (1981), Robust rank procedures for the Behrens-Fisher problem, *Journal of the American Statistical Association*, 76, 162–168.

Hettmansperger, T.P. and McKean J.W. (2011), *Robust Nonparametric Statistical Methods, 2nd ed.*, New York: Chapman-Hall.

Hollander, M. and Wolfe, D.~A. (1999), *Nonparametric statistical methods, 2nd Edition*, New York: John Wiley and Sons.

Kloke, J. and McKean, J.W. (2014), *Nonparametric statistcal methods using R*, Boca Raton, FL: Chapman-Hall. Kloke, J. and McKean, J.W. (2024), *Nonparametric statistcal methods using R, Second Edition*, Boca Raton, FL: Chapman-Hall.

gehan.test *Gehan generalization the Wilcoxon two-sample test*

#### Description

Generalization of the Wilcoxon rank sum which allows for censored data.

#### Usage

```
gehan.test(time, event, trt)
```
#### Arguments

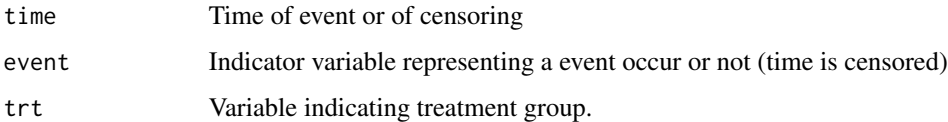

#### Value

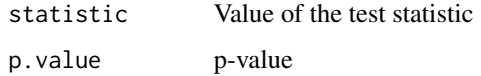

# Author(s)

John Kloke

#### References

Higgins (2004), *Introduction to Modern Nonparametric Statistics*, Pacific Grove, CA:Brooks/Cole– Thomson Learning

<span id="page-17-0"></span>18 getxact and the set of the set of the set of the set of the set of the set of the set of the set of the set of the set of the set of the set of the set of the set of the set of the set of the set of the set of the set o

# Examples

```
n<-76
y<-rexp(n)
event<-rbinom(n,1,0.7) # about 30% censored
trt<-sample(c(0,1),n,replace=TRUE)
gehan.test(y,event,trt)
```
getxact *Design Function for Robust Analysis of Covariance*

# Description

Returns the hetrogeneous slopes design matrix used in ANCOVA. It refereences the first level.

# Usage

getxact(amat,bmat)

#### Arguments

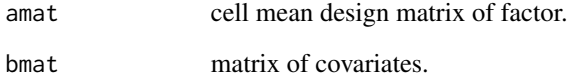

# Details

Returns the heterogeneous slopes analysis of covariance matrix.

# Value

cmat heterogeneous slopes analysis of covariance matrix

# References

Kloke, J. and McKean, J.W. (2014), *Nonparametric statistcal methods using R*, Boca Raton, FL: Chapman-Hall.

<span id="page-18-0"></span>

Returns the hetrogeneous slopes design matrix used in ANCOVA. It refereences the first level. Also, column names are supplied.

#### Usage

getxact2(amat,bmat)

# Arguments

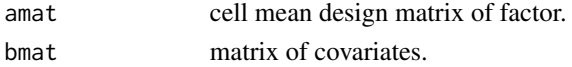

# Details

Returns the heterogeneous slopes analysis of covariance matrix.

#### Value

cmat heterogeneous slopes analysis of covariance matrix eith columns named

# References

Kloke, J. and McKean, J.W. (2014), *Nonparametric statistcal methods using R*, Boca Raton, FL: Chapman-Hall.

hemorrhage *Hemorrhage data from Dupont.*

# Description

Hemorrhage data from Dupont.

#### Usage

data(hemorrhage)

# Format

A data frame with 71 observations on the following 3 variables.

genotype a numeric vector

time a numeric vector

recur a numeric vector

# References

Dupont

#### Examples

```
data(hemorrhage)
## maybe str(hemorrhage) ; plot(hemorrhage) ...
```
hodges\_lehmann.ci *Hodges-Lehmann type estimation and confidence intervals.*

# <span id="page-19-1"></span>Description

Hodges-Lehmann type estimation and confidence intervals.

# Usage

```
hodges_lehmann.ci(x, y, var.equal = FALSE, conf.level = 0.95, ...)
```
# Arguments

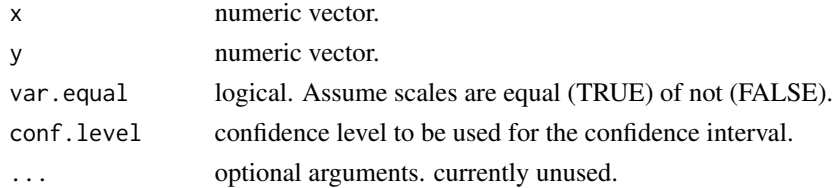

#### Details

Currently implements 2-sample estimation and confidence intervals based on methods purposed by Hodges and Lehnmann.

# Value

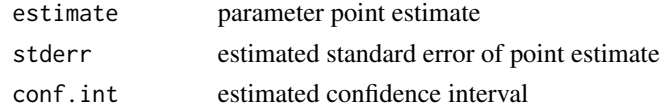

# Author(s)

John Kloke, Joseph McKean

#### References

Hollander, M. and Wolfe, D.A. (1999), *Nonparametric Statistical Methods*, New York: Wiley. Kloke, J. and McKean, J.W. (2014), *Nonparametric statistical methods using R*, Boca Raton, FL: Chapman-Hall.

<span id="page-19-0"></span>

#### <span id="page-20-0"></span>hodgkins 21

# See Also

[wilcox.test](#page-0-0)

### Examples

```
zoo<-c(390,258,298,255,324,240,416,319,225,284)
rh <- c(187,186,179,269,382,264,353 ,38,350,267,229,383,254,302,195, 43,337,390)
hodges_lehmann.ci(zoo,rh)
```
hodgkins *Relapse-Free Survival Times for Hodgkin's Disease Patients*

# Description

These data are described in Example~11.7 of Hollander and Wolfe (1999). Results from a clinical trial in early Hodgkin's disease. Subjects received one of two treatments: radiation of affected node (AN) or total nodal radiation (TN).

#### Usage

data("hodgkins")

# Format

A data frame with 49 observations on the following 3 variables.

time Survival time

relapse Indicator variable for relapse

trt treatment: a factor with levels AN TN

# References

Hollander, M. and Wolfe, D.A. (1999), *Nonparametric Statistical Methods*, New York: Wiley.

<span id="page-21-1"></span><span id="page-21-0"></span>

Based on selector statistics  $(Q1 \& Q2)$  one of four score functions is choosen. A rank test and p-value is then calculated based on it.

# Usage

hogg.test $(x, y, ...)$ 

# Arguments

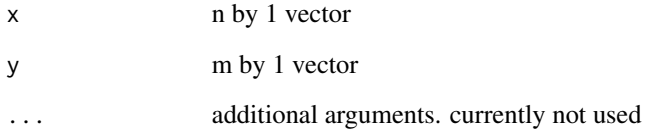

#### Value

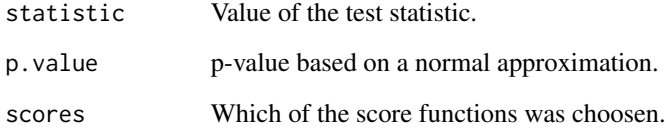

#### Author(s)

John Kloke, Patrick Kimes

#### References

Hogg, R. McKean, J, Craig, A (2013) *Introduction to Mathematical Statistics, 7th Ed.* Boston: Pearson.

# Examples

hogg.test(rt(20,1),rt(22,1)+0.2)

<span id="page-22-1"></span><span id="page-22-0"></span>

Q1 is a measure of skewness and Q2 is a measure of tail heaviness.

#### Usage

 $Q1(z)$ 

# Arguments

z n by 1 vector

# Details

Used as selector statistics in adaptive schemes. Both Q1 and Q2 are ratios. For Q1, the numerator is upper 5% mean minus the middle 50% mean, while the denominator is difference between the middle 5% mean and the lower 5% mean. For Q2, the numerator is upper 5% mean minus the lower 5% mean, while the denominator is difference between the upper 50% mean and the lower 50% mean. These statistics are not robust.

# Value

Returns the calculated ratio as a numeric scalar.

#### Author(s)

John Kloke

# References

Hogg, R. McKean, J, Craig, A (2013) *Introduction to Mathematical Statistics, 7th Ed.* Boston: Pearson.

# See Also

[hogg.test](#page-21-1)

<span id="page-23-0"></span>

A data set presented on Page 496 of huitema (2011). The design is a 2 by 2 with one covariate.

# Usage

data(huitema496)

# Format

A 16 by 4 array with the following 4 columns:

- y number of novel responses.
- i type of reinforcement (2 levels).
- j type of program (2 levels).
- x covariate, a measure of verbal fluency.

# Details

Discussion can be found in both references listed below.

# Source

Huitema, B.E. (2011), *The analysis of covariance and alternatives, 2nd ed.*, New York: Wiley.

# References

Huitema, B.E. (2011), *The analysis of covariance and alternatives, 2nd ed.*, New York: Wiley.

Kloke, J. and McKean, J.W. (2014), *Nonparametric statistcal methods using R*, Boca Raton, FL: Chapman-Hall.

```
huitema496 <- data.frame(huitema496)
fit <- rfit(y~factor(i)+factor(j)+x,data=huitema496)
summary(fit)
```
<span id="page-24-0"></span>

Study the breakdown time of an electrical insulating fluid subject to seven different levels of voltage stress.

# Usage

```
data("insulation")
```
#### Format

A data frame with 76 observations on the following 2 variables.

log.stress log of voltage stress

log.time log of failure time

# Source

Nelson, W. (1982), *Applied lifetime data analysis*, New York: John Wiley and Sons.

Lawless, J.F. (1982), *Statistical models and methods for lifetime data*, New York: John Wiley and Sons.

## References

Hettmansperger, T.P. and McKean J.W. (2011), *Robust Nonparametric Statistical Methods, 2nd ed.*, New York: Chapman-Hall.

```
myscores <- logGFscores
myscores@param <- c(1,5)
fit <- rfit(log.time ~ log.stress,scores=myscores,data=insulation)
summary(fit)
fit$tauhat
```
<span id="page-25-0"></span>

Internal functions not intended for general use. Used in calculation of Hogg's Qs.

# Usage

lmean(z, p)

#### Arguments

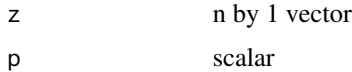

# Value

Returns the calculated value as a numeric scalar.

# Author(s)

John Kloke, Joseph McKean

# See Also

[hogg.test](#page-21-1)[,HoggsQs](#page-22-1)

jonckheere *Jonckheere's Test for Ordered Alternatives*

# Description

Computes Jonckheere's Test for Ordered Alternatives; see Section 5.6 of Kloke and McKean (2014)/Section 5.7 of Kloke and McKean (2024).

# Usage

jonckheere(y, groups)

# Arguments

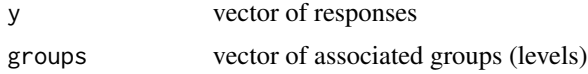

#### <span id="page-26-0"></span>kancova **27**

# Details

Computes Jonckheere's Test for Ordered Alternatives. The main source was downloaded from the site:

smtp.biostat.wustl.edu/sympa/biostat/arc/s-news/2000-10/msg00126.html

## Value

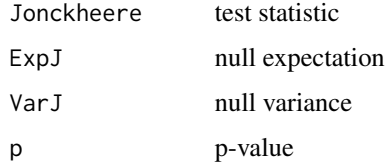

#### Author(s)

John Kloke, Joseph McKean

# References

Kloke, J. and McKean, J.W. (2014), *Nonparametric statistcal methods using R*, Boca Raton, FL: Chapman-Hall. Kloke, J. and McKean, J.W. (2024), *Nonparametric statistcal methods using R, Second Edition*, Boca Raton, FL: Chapman-Hall.

smtp.biostat.wustl.edu/sympa/biostat/arc/s-news/2000-10/msg00126.html

# Examples

```
r<-rnorm(30)
gp<-c(rep(1,10),rep(2,10),rep(3,10))
jonckheere(r,gp)
```
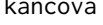

Robust Analysis of Covariance under Heterogeneous Slopes for a k*way layout*

#### Description

Returns a robust rank-based analysis of covariance for a k-way layout assuming heterogenous slopes; see Section 5.4 of Kloke and McKean (2014)/Sections 5.6 and 7.3 of Kloke and McKean (2024). Currently only wilcoxon scores are used.

#### Usage

kancova(levs,data,xcov,print.table=TRUE)

# <span id="page-27-0"></span>Arguments

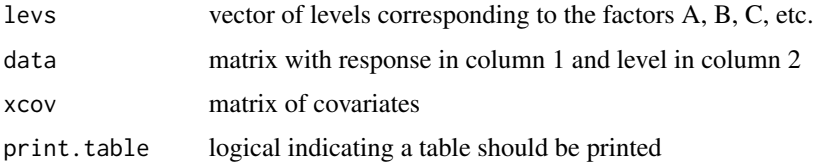

# Details

Returns the analysis of covariance table assuming heterogenous slopes for a k-way layout.

#### Value

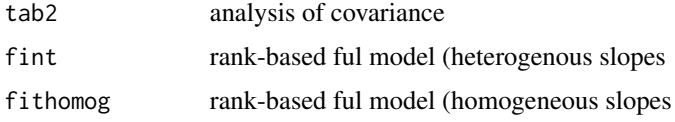

# Author(s)

John Kloke, Joseph McKean

# References

Kloke, J. and McKean, J.W. (2014), *Nonparametric statistcal methods using R*, Boca Raton, FL: Chapman-Hall. Kloke, J. and McKean, J.W. (2024), *Nonparametric statistcal methods using R, Second Edition*, Boca Raton, FL: Chapman-Hall.

# Examples

```
levels \leq c(2,2)y.group <- huitema496[,c('y','i','j')]
xcov <- huitema496[,'x']
kancova(levels,y.group,xcov)
```
kancovarown *routine used in the ANCOVA table obtained by kancova*

# Description

routine used in making the display of the ANCOVA table obtained by kancova.

#### Usage

kancovarown(vec)

#### <span id="page-28-0"></span>knn\_cv 29

# Arguments

vec vector to be labeled.

#### Details

Returns the labels.

#### Value

nm vector of labels

# References

Kloke, J. and McKean, J.W. (2014), *Nonparametric statistcal methods using R*, Boca Raton, FL: Chapman-Hall.

<span id="page-28-1"></span>knn\_cv *Train a k nearest neighbors (knn) classifer via cross validation (cv).*

#### Description

Train a k nearest neighbors (knn) classifer via cross validation (cv). The number of folds and the set of the number of neihbors to consider may be specified.

# Usage

 $kmr_{cv}(xy, k.cv = 5, kvec = seq(1, 47, by = 2))$ 

# Arguments

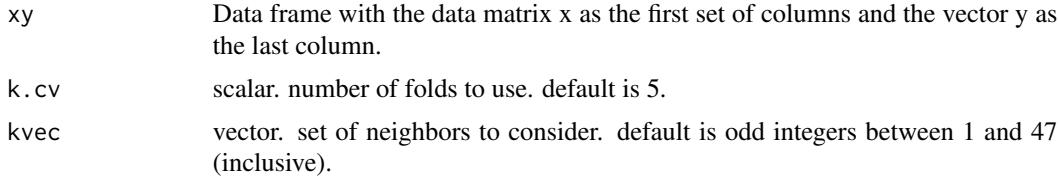

#### Value

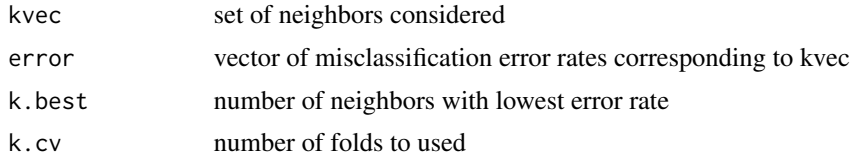

# Author(s)

John Kloke

#### <span id="page-29-0"></span>References

Hastie, T., Tibshiani, R., and Friedman, J. (2017), The Elements of Statistical Learning: Data Mining, Inference, and Prediction, Second Edition, New York: Springer.

James, G., Witten, D., Hastie, T., and Tibshirani, R. (2013), An Introduction to Statistical Learning with Applications in R, New York: Springer.

Venables, W. N. and Ripley, B. D. (2002) \_Modern Applied Statistics with S.\_ Fourth edition. Springer.

#### See Also

[knn](#page-0-0)

# Examples

```
train_set <- sim_class2[sim_class2$train==1,-1]
set.seed(19180511)
fit_cv <- knn_cv(train_set,k.cv=10)
fit_cv
```
latour *Chateau Latour Wine Data*

# **Description**

The response variable is the quality of a vintage based on a scale of 1 to 5 over the years 1961 to 2004. The predictor is end of harvest, days between August 31st and the end of harvest for that year, and the factor of interest is whether or not it rained at harvest time.

# Usage

data(latour)

#### Format

A data frame with 44 rows and 4 columns.

year Year of harvest

quality Rating on a scale of 1-5

end.of.harvest Days August 31 and the end of harvest

rain indicator variable for rain

#### References

Sheather, SJ (2009), *A Modern Approach to Regression with R*, New York: Springer.

#### <span id="page-30-0"></span>mood.ci 31

# Examples

```
data(latour)
plot(quality~end.of.harvest,pch='',data=latour)
points(quality~end.of.harvest,data=latour[latour$rain==0,],pch=3)
points(quality~end.of.harvest,data=latour[latour$rain==1,],pch=4)
```
#### mood.ci *Mood Median Confidence Interval*

#### Description

Mood's classical nonparametric method for calculating a difference in population medians.

#### Usage

mood.ci(x, y, var.equal = FALSE, conf.level =  $0.95, ...$ )

#### Arguments

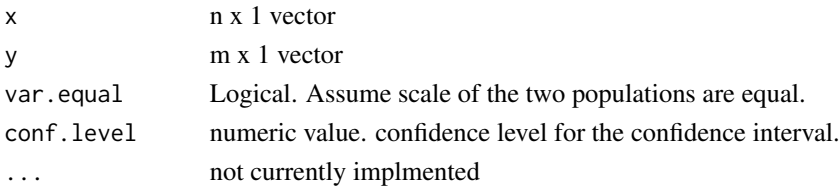

# Value

A vector of length 2 containing the lower and upper endpoints of the confidence interval.

# Author(s)

John Kloke, Joseph McKean

# References

Hollander, M. and Wolfe, D.A. (1999), *Nonparametric Statistical Methods*, New York: Wiley. Kloke, J. and McKean, J.W. (2014), *Nonparametric statistical methods using R*, Boca Raton, FL: Chapman-Hall.

# See Also

[hl.ci](#page-19-1),[wilcox.test](#page-0-0)

```
x \leftarrow rt(101, 9)y <- rt(108,9)+0.3
mood.ci(x,y)
```
<span id="page-31-0"></span>

Returns tests for homogeneous slopes and also assuming homogeneous slopes a test for differences in level. Currently only wilcoxon scores are used.

#### Usage

```
onecova(levs,data,xcov,print.table=TRUE)
```
#### Arguments

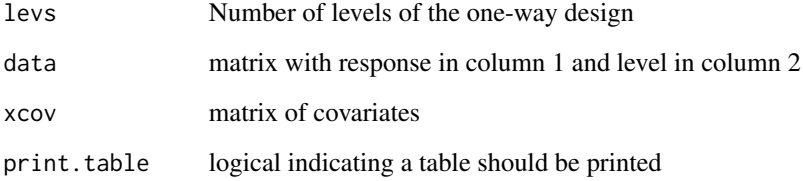

# Details

Returns the analysis of covariance table.

#### Value

tab analysis of covariance

# References

Kloke, J. and McKean, J.W. (2014), *Nonparametric statistcal methods using R*, Boca Raton, FL: Chapman-Hall.

```
data=latour[,c('quality','rain')]
xcov<-cbind(latour['end.of.harvest'])
onecova(2,data,xcov,print.table=TRUE)
```
<span id="page-32-0"></span>

Returns a robust rank-based analysis of covariance for a one-way layout assuming heterogenous slopes; see Section 5.4 of Kloke and McKean (2014)/Sections 5.6 and 7.3 of Kloke and McKean (2024). Currently only wilcoxon scores are used.

#### Usage

```
onecovaheter(levs,data,xcov,print.table=TRUE)
```
# Arguments

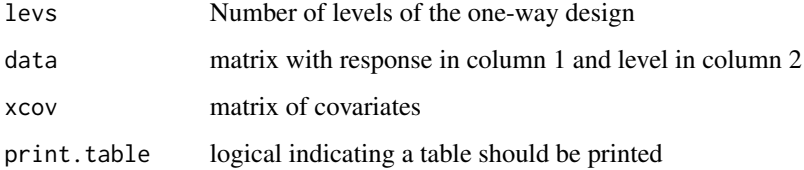

# Details

Returns the analysis of covariance table assuming heterogenous slopes.

#### Value

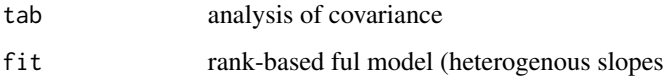

# References

Kloke, J. and McKean, J.W. (2014), *Nonparametric statistcal methods using R*, Boca Raton, FL: Chapman-Hall. Kloke, J. and McKean, J.W. (2024), *Nonparametric statistcal methods using R, Second Edition*, Boca Raton, FL: Chapman-Hall.

```
data=latour[,c('quality','rain')]
xcov<-cbind(latour['end.of.harvest'])
onecovaheter(2,data,xcov,print.table=TRUE)
```
<span id="page-33-0"></span>

Returns a robust rank-based analysis of covariance for a one-way layout assuming homogeneous slopes; see Section 5.4 of Kloke and McKean (2014)/Sections 5.6 and 7.3 of Kloke and McKean (2024). Currently only wilcoxon scores are used.

#### Usage

onecovahomog(levs,data,xcov,print.table=TRUE)

#### Arguments

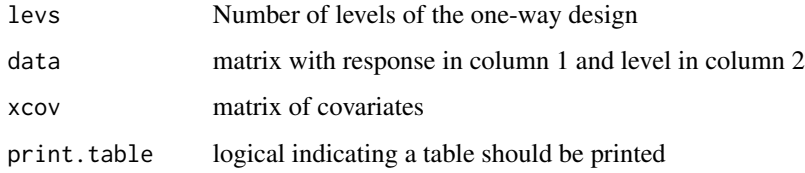

# Details

Returns the analysis of covariance table assuming homogeneous slopes.

#### Value

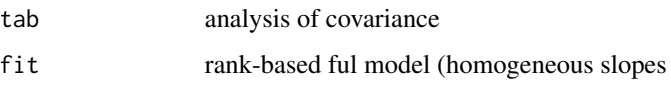

# References

Kloke, J. and McKean, J.W. (2014), *Nonparametric statistcal methods using R*, Boca Raton, FL: Chapman-Hall. Kloke, J. and McKean, J.W. (2024), *Nonparametric statistcal methods using R, Second Edition*, Boca Raton, FL: Chapman-Hall.

```
data=latour[,c('quality','rain')]
xcov<-cbind(latour['end.of.harvest'])
onecovahomog(2,data,xcov,print.table=TRUE)
```
<span id="page-34-0"></span>

Returns the placements of the first vector in terms of the second vector used the R function fp.test; see Section 2.11 of Hettmansperger and McKean (2011) and Section 4.4 of Hollander and Wolfe (1999). The version computed by fp.test is discussed in Section 3.4 of Kloke and McKean (2014)/Section 3.6 of Kloke and McKean (2024).

#### Usage

place(x,y)

#### Arguments

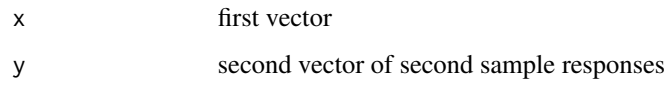

# Details

Returns the Placements for the routine fp.test.

#### Value

ic vector of placements.

#### Author(s)

John Kloke, Joseph McKean

#### References

Hettmansperger, T.P. and McKean J.W. (2011), *Robust Nonparametric Statistical Methods, 2nd ed.*, New York: Chapman-Hall.

Hollander, M. and Wolfe, D.~A. (1999), *Nonparametric statistical methods, 2nd Edition*, New York: John Wiley and Sons.

Kloke, J. and McKean, J.W. (2014), *Nonparametric statistcal methods using R*, Boca Raton, FL: Chapman-Hall. Kloke, J. and McKean, J.W. (2024), *Nonparametric statistcal methods using R, Second Edition*, Boca Raton, FL: Chapman-Hall.

<span id="page-35-0"></span>Abebe et al. (2001) discuss a dataset resulting from a three-way layout for a neurological experiment in which the time required for a mouse to exit a narrow elevated wooden plank is measured. The response is the log of time (in seconds) to exit. Interest lies in assessing the effects of three factors: the Mouse Strain (Tg+, Tg-), the mouse's Gender (female, male), and the mouse's Age (Aged, Middle, Young). The design is a 2 by 2 by 3 factorial design.

# Usage

data(plank)

#### Format

A data frame with 64 observations on the following 4 variables.

response a numeric vector

strain a factor with levels 1 2

gender a factor with levels 1 2

age a factor with levels 1 2 3

#### References

Abebe, A., Crimin, K., McKean, J. W., Vidmar, T. J., and Haas, J. V. (2001) "Rank-Based Procedures for Linear Models: Applications to Pharmaceutical Science Data" *Drug Information Journal*,

#### Examples

```
data(plank)
boxplot(response~strain,data=plank)
raov(response~strain:gender:age,data=plank)
```
plot.knn\_cv *plot function for knn\_cv*

#### **Description**

plots the misclassification error rate versus number of neighbors based on call to knn\_cv

#### Usage

```
## S3 method for class 'knn_cv'
plot(x, \ldots)
```
<span id="page-36-0"></span>poly and the state of the state of the state of the state of the state of the state of the state of the state o

#### **Arguments**

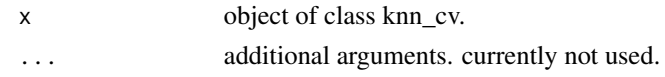

# Details

The list x is assumed to have attributes kvec and error representing the number of neighbors and the corresponding misclassification rate, respectively.

# Value

No return value, called for side effects of creating plot.

#### Author(s)

John Kloke

# References

Hastie, T., Tibshiani, R., and Friedman, J. (2017), The Elements of Statistical Learning: Data Mining, Inference, and Prediction, Second Edition, New York: Springer.

James, G., Witten, D., Hastie, T., and Tibshirani, R. (2013), An Introduction to Statistical Learning with Applications in R, New York: Springer.

Venables, W. N. and Ripley, B. D. (2002) \_Modern Applied Statistics with S.\_ Fourth edition. Springer.

# See Also

[knn\\_cv](#page-28-1)

poly *A Simulated Polynomial Data Set.*

# **Description**

A simulated polynomial (3rd degree) model discussed in Section 4.7.1 of Kloke and McKean (2014)/4.6.1 of Kloke and McKean (2024).

# Usage

data(poly)

# Format

One-hundred observations on two variables.

y response variable

x predictor

#### <span id="page-37-0"></span>References

Kloke, J. and McKean, J.W. (2014), *Nonparametric statistical methods using R*, Boca Raton, FL: Chapman-Hall. Kloke, J. and McKean, J.W. (2024), *Nonparametric statistical methods using R, Second Edition*, Boca Raton, FL: Chapman-Hall.

#### Examples

 $plot(y \sim x, data=poly)$ 

polydeg *Degree of Polynomial Determination*

#### Description

Tests for the degree of a polnomial. This test was suggested by Graybill (1976) and is discussed from a robust point-of-view in Section 4.7.1. of Kloke and McKean (2014)/4.6.1 of Kloke and McKean (2024).

# Usage

 $polydeg(y, x, P, alpha = 0.05)$ 

#### Arguments

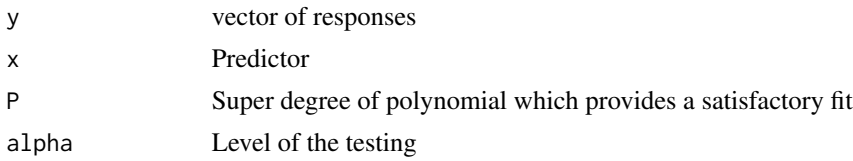

# Details

Returns the degree of the polynomial based on the algorithm.

#### Value

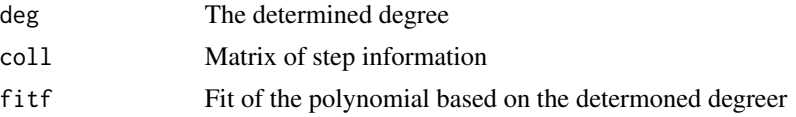

#### References

Graybill, F.A. (1976), *Theory and application of the linear model*, North Scituate, Ma: Duxbury Press.

Kloke, J. and McKean, J.W. (2014), *Nonparametric statistcal methods using R*, Boca Raton, FL: Chapman-Hall. Kloke, J. and McKean, J.W. (2024), *Nonparametric statistcal methods using R, Second Edition*, Boca Raton, FL: Chapman-Hall.

<span id="page-38-0"></span>print 39

# Examples

```
x \le -1:20xc \leq x - \text{mean}(x)y<- .2*xc + xc^3 +rt(20,3)*90
plot(y~x)
polydeg(y,xc,6)
```
print *Internal print functions*

# Description

Internal print functions

#### Usage

```
## S3 method for class 'hogg.test'
print(x, digits = max(5, .0ptions$ digits - 2), ...)## S3 method for class 'rank.test'
print(x, \ldots)## S3 method for class 'fkk.test'
print(x,...)
## S3 method for class 'knn_cv'
print(x, \ldots)## S3 method for class 'npsm.ci'
print(x, estimate=FALSE, stderr=FALSE, digits = max(5, .Options$digits - 2),...)
```
# Arguments

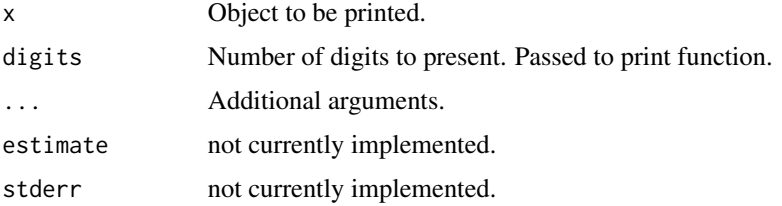

# Value

No return value, called for side effects

# Author(s)

John Kloke, Joseph McKean

<span id="page-39-0"></span>

Under investigation in this clinical trial was the pharmaceutical agent diethylstilbestrol DES; subjects were assigned treatment to 1.0 mg DES (treatment = 2) or to placebo (treatment = 1).

#### Usage

data(prostate)

# Format

A data frame with 38 observations on the following 8 variables.

patient a numeric vector treatment a numeric vector time a numeric vector status a numeric vector age a numeric vector shb a numeric vector size a numeric vector index a numeric vector

# Source

http://www.crcpress.com/product/isbn/9781584883258

#### References

Collett, D. (2003) *Modeling survival data in medical research* CRC press.

```
data(prostate)
boxplot(size~treatment,data=prostate)
```
<span id="page-40-0"></span>qhic *qhic*

# Description

A regression example with response yearly upkeep of a home and the predictor value of home; see Bowerman et al. (2005) and Exercise 4.9.8 of Kloke and McKean (2014)/Exercise 7.6.2 of Kloke and McKean (2024).

#### Usage

data(qhic)

# Format

Forty observations on two variables.

upkeep annual upkeep expenditure of home (y)

value value of the home (x)

# References

Bowerman, B.L., O'Connell, R.T., and Koehler, A.B. (2005), *Forecasting, time series, and regression: An applied approach*, Australia: Thomson.

Kloke, J. and McKean, J.W. (2014), *Nonparametric statistical methods using R*, Boca Raton, FL: Chapman-Hall. Kloke, J. and McKean, J.W. (2024), *Nonparametric statistical methods using R, Second Edition*, Boca Raton, FL: Chapman-Hall.

# Examples

plot(upkeep~value,data=qhic,xlab='Value (in \$1000s)',ylab='Annual upkeep (in \$10s)')

quail2 *Quail from a two-factor experiment.*

#### Description

Two sample quail data.

#### Usage

data(quail2)

# <span id="page-41-0"></span>Format

A data frame with 30 observations on the following 2 variables.

treat indicator variable for treatment

ldl ldl measurement

# References

Hettmansperger, T.P. and McKean J.W. (2011), *Robust Nonparametric Statistical Methods, 2nd ed.*, New York: Chapman-Hall.

McKean J.W., Vidmar, T.J., and Sievers, G.L. (1989), A robust two stage multiple comparison procedure with application to a random drug screen, *Biometrics*, 45, 1281–1297.

#### Examples

data(quail2) boxplot(ldl~treat,data=quail2)

rank.test *General scores rank test for two sample problem*

#### Description

A generalization of the Wilcoxon rank-sum test where a score function is applied to the ranks. Any scores from Rfit can be used as well as user defined. Default is to perform a Wilcoxon analysis.

#### Usage

```
rank.test(x, y, alternative = "two.sided", scores = Rfit::wscores,
 conf.int = FALSE, conf.level = 0.95)
```
# Arguments

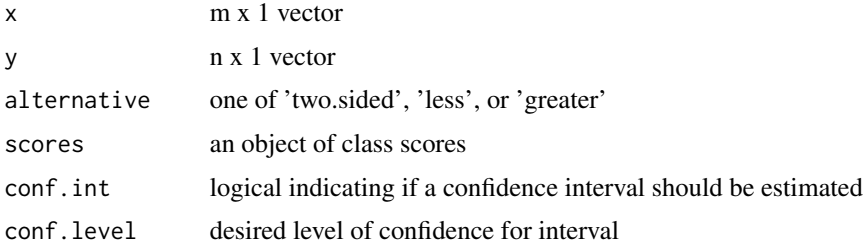

#### Details

Test is based on T = sum\_i a( $R(y_i)$ ) where R is the rank based on the combined sample and a(t) = varphi $(t/(N+1))$ . Confidence interval, if requested, is based on call to Rfit.

<span id="page-42-0"></span> $rcn$  43

# Value

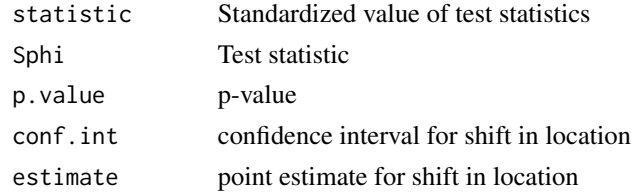

#### Author(s)

John Kloke, Joseph McKean

#### References

Hettmansperger, T.P. and McKean J.W. (2011), *Robust Nonparametric Statistical Methods, 2nd ed.*, New York: Chapman-Hall.

# See Also

[wilcox.test](#page-0-0)

# Examples

rank.test(rt(20,1),rt(22,1)+0.2)

<span id="page-42-1"></span>rcn *random contaminated normal deviates*

#### Description

Generate a random sample from a contaminated normal distribution.

# Usage

rcn(n, eps, sigmac) rcn\_5\_5(n)

#### Arguments

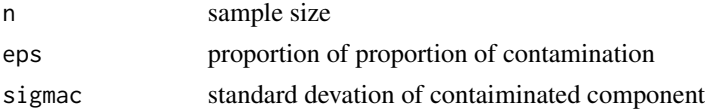

# Details

With probability (1-eps) a deviates are drawn from a standard normal distribution. With probability eps deviates are drawn from a normal distribution with mean 0 and standard devation sigmac rcn\_5\_5 is a special case where eps=0.05 and sigma=5.

# <span id="page-43-0"></span>Value

n x 1 numeric vector containing the random deviates.

# Author(s)

John Kloke, Joseph McKean

# References

Hogg, R. McKean, J, Craig, A (2013) *Introduction to Mathematical Statistics, 7th Ed.* Boston: Pearson.

# See Also

[rnorm](#page-0-0)

# Examples

qqnorm(rcn(100,.25,10))

set.seed(101); rcn(10,0.05,5) set.seed(101); rcn\_5\_5(10)

rcnx *Fat-Finger Error Contaminated Normal Deviates*

# Description

Generate random data from a contaminated normal distribution where the contaimation is a multiplicative factor. As, for example, in cases of data recorded in incorrect units or incorrect decimal point.

#### Usage

```
rcnx100(n,eps=0.001,x=100,mu=0,sigma=1,...)
rcnx(...)rcnx_01_100(n)
```
# Arguments

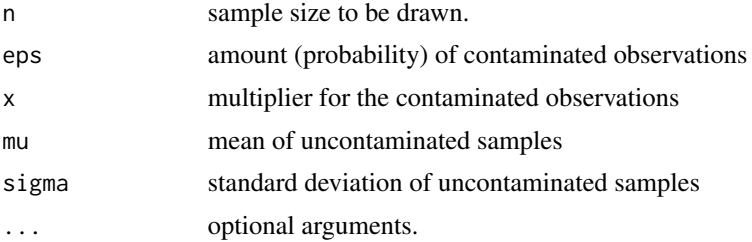

#### <span id="page-44-0"></span>rlaplace **45**

# Details

Samples are drawn from a random normal distribution with mean mu and standard deviations. A fraction of the observations (eps) are multiplied by the factor x. rcnx is an alias for rcnx100. rcnx\_01\_100 is a special case where the observations are drawn from a standard normal distribution  $(i.e., mu=0 \text{ and sigma}=1$  — the defaults in  $rcnx100$  and eps and x are specified as 0.01 and 100, respectively.

# Value

Numeric vector of length n is returned.

#### Author(s)

John Kloke

# References

https://en.wikipedia.org/wiki/Fat-finger\_error

#### See Also

[rcn](#page-42-1)

# Examples

```
set.seed(101); x1 <- rcnx100(10)
set.seed(101); x2 <- rcnx(10)
set.seed(101); x3 <- rcnx_01_100(10)
qqnorm(rcnx(10000,eps=0.005,x=10))
qqnorm(rcnx(1000,eps=0.05,x=1/100))
```
rlaplace *Random Laplace.*

#### Description

Random generation for the Laplace (double exponential) data with location 0 and scale 1.

# Usage

```
rlaplace(n)
```
#### Arguments

n scalar. number of random draws.

# <span id="page-45-0"></span>Details

A Laplace or double expoential distribution has heavier tails than a normal distribution and so a sample will tend to have additional outliers.

# Value

A vector of length n is returned containing the random data.

#### Author(s)

John Kloke, Joseph McKean

#### References

Hogg, Robert V.; McKean, Joseph; and Craig, Allen T., "Introduction to Mathematical Statistics (6th Edition)" (2005).

#### Examples

x <- rlaplace(100) qqnorm(x)

rs *Simulated Regression Model*

# Description

A simulated regression model with one response and one predictor. It is discussed in Exercise 6.5.6 of Kloke and McKean (2014)/Exercise 8.11.23 of Kloke and McKean (2024).

#### Usage

data(rs)

# Format

Fifty observations on two variables.

- y simulated response
- x simulated predictor

# References

Kloke, J. and McKean, J.W. (2014), *Nonparametric statistical methods using R*, Boca Raton, FL: Chapman-Hall. Kloke, J. and McKean, J.W. (2024), *Nonparametric statistical methods using R, Second Edition*, Boca Raton, FL: Chapman-Hall.

#### Examples

 $rfit(y \sim x, data = rs)$ 

<span id="page-46-0"></span>

A data set discussed in Hollander and Wolfe (1999) and Exercise 5.8.9 of Kloke and McKean (2014)/Exercise 5.9.15 of Kloke and McKean (2024). It contains part of a study on the effects of cloud seeding of cyclones.

#### Usage

data(SCUD)

# Format

Twenty-one observations on three variables.

trt treatment indicator (1) is Seeded and (2) is control

M predictor M, the geostrophic meridional circulation index

RI measure of precipitation

# References

Hollander, M. and Wolfe, D.A. (1999), *Nonparametric Statistical Methods*, New York: Wiley.

Kloke, J. and McKean, J.W. (2014), *Nonparametric statistical methods using R*, Boca Raton, FL: Chapman-Hall. Kloke, J. and McKean, J.W. (2024), *Nonparametric statistical methods using R, Second Edition*, Boca Raton, FL: Chapman-Hall.

#### Examples

plot(RI ~ M,data=SCUD)

seinfeld *Seinfeld — the sitcom — viewership counts by episode*

# Description

Counts of viewers for 9 seasons of Seinfeld

#### Usage

data("seinfeld")

#### 48 sievers in the state of the state of the state of the state of the state of the state of the state of the state of the state of the state of the state of the state of the state of the state of the state of the state of

# Format

A data frame with 180 observations on the following 4 variables.

episodeNumberOverall a numeric vector

season a numeric vector

episodeNumberSeason a numeric vector

viewers a numeric vector

# Source

Wikipedia https://en.wikipedia.org/wiki/List\_of\_Seinfeld\_episodes (date unknown).

#### Examples

```
data(seinfeld)
#Comparison boxplots of views versus season
boxplot(viewers~season,data=seinfeld,ylab='Number of Viewers (in millions)',xlab='Season')
# Normal q-q plots for selected seasons.
oldpar_mfrow <- par()$mfrow
par(mfrow=c(2,2))
seasons2display <- c(4,5,6,9)
for( s in seasons2display) {
 v <- seinfeld[seinfeld$season==s,'viewers']
 qqnorm(v,main=paste("Season",s))
 abline(a=median(v),b=mad(v))
}
par(mfrow=oldpar_mfrow)
# Normal q-q plots for selected seasons
# using centered and scaled residuals.
oldpar_mfrow <- par()$mfrow
par(mfrow=c(2,2))
seasons2display \leq c(4,5,6,9)for( s in seasons2display) {
 v0 <- seinfeld[seinfeld$season==s,'viewers']
 v1 \le (v0 - \text{median}(v0)) / \text{mad}(v0)qqnorm(v1,main=paste("Season",s))
 abline(a=0,b=1)
}
par(mfrow=oldpar_mfrow)
```
sievers *Doksum and Sievers rat data*

<span id="page-47-0"></span>

# <span id="page-48-0"></span>signtest\_pvalue 49

#### Description

Doksum and Sievers (1976) describe an experiment involving the effect of ozone on weight gain of rats. The experimental group consisted of 22 rats which were placed in an ozone environment for seven days, while the control group contained 21 rats which were placed in an ozone-free environment for the same amount of time. The response was the weight gain in a rat over the time period.

#### Usage

data(sievers)

#### Format

A data frame with 45 observations on the following 2 variables.

group indicator variable for treatment

weight.gain response variable of weight gain

# References

Hettmansperger, T.P. and McKean J.W. (2011), *Robust Nonparametric Statistical Methods, 2nd ed.*, New York: Chapman-Hall.

Doksum, K. A. and Sievers, G. L. (1976), Plotting with confidence: Graphical comparisons of two populations, *Biometrika*, 63, 421-434.

#### Examples

data(sievers) boxplot(weight.gain~group,data=sievers)

signtest\_pvalue *p-value for a one sample sign test*

# Description

p-value for a one sample sign test based on the binomial distribution.

#### Usage

```
signtest_pvalue(x, alternative = "two.sided", theta0 = 0, ...)
```
#### Arguments

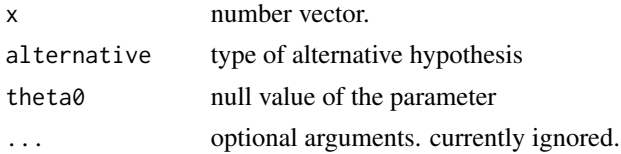

<span id="page-49-0"></span>50 simon simon simon simon simon simon simon simon simon simon simon simon simon simon simon simon simon simon

# Details

Returns p-value using the binomial distribution.

# Value

a numeric scalar — the p-value — is returned

# Author(s)

John Kloke, Joseph McKean

# References

Kloke, J. and McKean, J.W. (2014), *Nonparametric statistical methods using R*, Boca Raton, FL: Chapman-Hall.

# Examples

```
x \le round(rt(19,9) + 2,1)
signtest_pvalue(x,alternative='greater')
S \leq -sum(x > 0)M \leftarrow sum(x != 0)1-pbinom(S-1,M,0.5)
x \le round(rt(19,9) + 0,1)
signtest_pvalue(x)
S \leftarrow sum(x > 0)M \leftarrow sum(x != 0)2*min(pbinom(S,M,0.5), 1-pbinom(S-1,M,0.5))
```
simon *Simon (the memory game) dataset*

# Description

An experiment in which the members of two groups of students each played the game Simon twice.

#### Usage

data("simon")

#### Format

A data frame with 31 observations on the following 3 variables.

game1 score on first trial

game2 score on second trial

class group variable

#### <span id="page-50-0"></span> $\sin \theta$  51

# Details

Demonstrates the concept of regression toward the mean. Simulated data to represent a realistic realization of the experiment. See Problem 4.9.20 of Kloke and McKean (2014)/Problem 4.7.17 of Kloke and McKean (2024).

#### References

Kloke, J. and McKean, J.W. (2014), *Nonparametric statistcal methods using R*, Boca Raton, FL: Chapman-Hall. Kloke, J. and McKean, J.W. (2024), *Nonparametric statistcal methods using R, Second Edition*, Boca Raton, FL: Chapman-Hall.

#### Examples

```
data(simon)
plot(game2~game1,data=simon)
rfit(game2~game1,data=simon)
```
sim\_class2 *A simulated classification example with two variables and two classes (labels).*

#### Description

A simulated classification example with two variables and two classes (labels).

# Usage

```
data("sim_class2")
```
#### Format

A data frame with 1000 observations on the following 4 variables.

train an indicator for training and test sets

x1 an explantory variable

x2 an explantory variable

y response variable - a factor with levels 0 1

# Details

Random points in the x1,x2 plane were generated. Class labels based on location relative to two circles in the x1,x2 plane with some random variation in the labels simulated.

<span id="page-51-0"></span>52 sincos sincos sincos sincos sincos sincos sincos sincos sincos sincos sincos sincos sincos sincos sincos sincos sincos sincos sincos sincos sincos sincos sincos sincos sincos sincos sincos sincos sincos sincos sincos si

#### Examples

```
data(sim_class2)
dim(sim_class2)
train_set <- sim_class2[sim_class2$train==1,]
dim(train_set)
```

```
with(train_set,plot(x1,x2,main='Training Set',cex=0.625))
with(train_set,points(x1,x2,main='Training Set',pch=20,col=y,cex=0.625))
```
sincos *Sine Cosine Model*

# Description

Simulated dataset

#### Usage

data("sincos")

#### Format

A data frame with 197 observations on the following 2 variables.

- x independent variable
- y dependent variable

#### Details

The data were generated using  $x \le -\text{seq}(1, 50, by = .25)$ ;  $y \le -\frac{5 \times \sin(3 \times x) + 6 \times \cos(x/4) + \text{rnorm}(\text{length}(x), 0, 10)}{\sin(x/4) + \text{rnorm}(\text{length}(x))}$ 

#### References

Kloke, J. and McKean, J.W. (2014), *Nonparametric statistical methods using R*, Boca Raton, FL: Chapman-Hall.

```
data(sincos)
plot(y~x,sincos)
### code to create Figure 4.9 of Kloke & McKean 2014 ###
my.sincos<-sincos
my.sincos$y3<-my.sincos$y
my.sincos$y3[137] <- 800
```
#### <span id="page-52-0"></span> $\mathbf{s}$  speed 53

```
plot(y3~x,ylim=c(-50,50),data=my.sincos)
fit4 <- loess(y3 ~ x,data=my.sincos)
# lines(fit4$x,fit4$fitted,lty=2)
with(fit4,lines(x,fitted,lty=2))
fit5 <- loess(y3 ~ x,family="symmetric",data=my.sincos)
with(fit5,lines(x,fitted,lty=1))
legend('bottomleft',legend=c('Local Robust Fit','Local LS Fit'),lty=1:2)
title("loess Fits of Sine-Cosine Data")
```
speed *Predict top speed based on miles per gallon*

#### Description

A sample of 82 cars with variables speed and miles per gallon collected.

# Usage

data("speed")

#### Format

A data frame with 82 observations on the following 2 variables.

mpg Miles per gallon

sp a numeric vector

# Source

Higgins (2003) Introduction to modern nonparmetric statistics.

# References

Kloke, J. and McKean, J.W. (2014), *Nonparametric statistcal methods using R*, Boca Raton, FL: Chapman-Hall.

```
data(speed)
plot(sp~mpg,data=speed)
rfit(sp~mpg+I(mpg^2),data=speed)
```
<span id="page-53-0"></span>

A data frame containg measurements of 48 turtles. The first three columns are the Length, Width, and Height measurements of the carapace of the turtle. The fourth column is a categorical variable sex with values of female and male. Data are drawn from Johnson and Wichern (2007).

#### Usage

data(turtle)

# Format

48 observations on four variables.

Length numeric vector.

Width numeric vector.

Height numeric vector.

sex character vector.

# References

Johnson, R.A. and Wichern, D.W. (2007), *Applied Multivariate Statistical Analysis, 6th ed.*, Upper Saddle River, NJ: Pearson.

# Examples

```
with(turtle,boxplot(Length~sex))
with(turtle,boxplot(Length~sex,ylab='Length (units)'))
```
vanElteren.test *vanElteren test for stratified analysis*

# Description

Performs the vanElteren extension of the Wilcoxon rank sum test for stratified experiments.

#### Usage

vanElteren.test(g, y, b)

#### <span id="page-54-0"></span>weather 55

#### Arguments

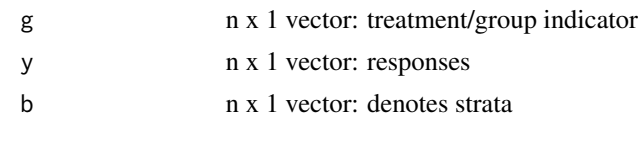

# Value

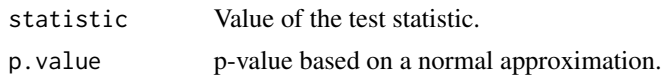

weather *January Weather Data for Kalamazoo*

# Description

January weather data for Kalamazoo, MI for the years 1900 to 1995. It is discussed in Example 4.7.4, page 105-106, of Kloke and McKean (2014)/Example 4.6.4, p.177-178, of Kloke and McKean (2024).

# Usage

data(weather)

# Format

Ninety-six observations (1900-1995) for twelve weather variables.

avemax avemax avemin avemin coldestmax coldestmax hihest hihest lowest lowest maxdayprec maxdayprec maxdaysnowfall maxdaysnowfall meantmp meantmp totalprec totalprec totalsnow totalsnow warmest warmest year year

# Source

http://weather-warehouse.com/WeatherHistory/

#### <span id="page-55-0"></span>References

Kloke, J. and McKean, J.W. (2014), *Nonparametric statistical methods using R*, Boca Raton, FL: Chapman-Hall. Kloke, J. and McKean, J.W. (2024), *Nonparametric statistical methods using R, Second Edition*, Boca Raton, FL: Chapman-Hall.

# Examples

plot(avemax ~ year,data=weather)

wilson.ci *Wilson (score) confidence interval for a population proportion.*

# Description

Wilson (score) confidence interval for a population proportion.

#### Usage

wilson.ci(x, n, conf.level =  $0.95$ )

# Arguments

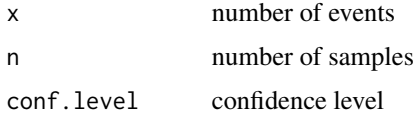

# Details

Uses defintion in Agresti.

# Value

conf.int estimated confidence interval

# Author(s)

John Kloke, Joseph McKean

# References

Agresti (2002), Categorical data analysis, New York: John Wiley & Sons, Inc.

# See Also

[prop.test](#page-0-0)

#### wilson.ci 57

```
n <- 100
x \leftarrow \text{rbinom}(1, n, \emptyset.33)wilson.ci(n,x)
```
# <span id="page-57-0"></span>Index

∗ datasets acov231 , [3](#page-2-0) baseball\_players1000,[5](#page-4-0) bb2010 , [6](#page-5-0) blood.plasma, [7](#page-6-0) brewers19[8](#page-7-0)2, <mark>8</mark> cancertrt , [9](#page-8-0) cloud , [10](#page-9-0) energy , [12](#page-11-0) firstbase , [13](#page-12-0) hemorrhage , [19](#page-18-0) hodgkins , [21](#page-20-0) huitema496 , [24](#page-23-0) insulation , [25](#page-24-0) latour , [30](#page-29-0) plank , [36](#page-35-0) poly , [37](#page-36-0) prostate , [40](#page-39-0) qhic , [41](#page-40-0) quail2 , [41](#page-40-0) rs , [46](#page-45-0) SCUD , [47](#page-46-0) seinfeld , [47](#page-46-0) sievers, [48](#page-47-0) sim\_class2 , [51](#page-50-0) simon , [50](#page-49-0) sincos , [52](#page-51-0) speed , [53](#page-52-0) turtle , [54](#page-53-0) weather, [55](#page-54-0) ∗ nonparametrics aligned.test, [4](#page-3-0) gehan.test, [17](#page-16-0) hogg.test, [22](#page-21-0) HoggsQs , [23](#page-22-0) rank.test , [42](#page-41-0) vanElteren.test , [54](#page-53-0) ∗ nonparametric hodges\_lehmann.ci , [20](#page-19-0)

mood.ci , [31](#page-30-0) signtest\_pvalue , [49](#page-48-0) ∗ survival gehan.test, [17](#page-16-0) hodgkins , [21](#page-20-0) acov231 , [3](#page-2-0) aligned.test, [4](#page-3-0) baseball\_players1000,<mark>[5](#page-4-0)</mark> bb2010, <mark>[6](#page-5-0)</mark> blood.plasma , [7](#page-6-0) brewers19[8](#page-7-0)2,<mark>8</mark> cancertrt , [9](#page-8-0) centerx , [9](#page-8-0) cloud , [10](#page-9-0) cor , *[11](#page-10-0)* cor.boot.ci , [11](#page-10-0) energy , [12](#page-11-0) firstbase, [13](#page-12-0) fk.test , [13](#page-12-0) fkk.test , [15](#page-14-0) fp.test , [16](#page-15-0) gehan.test, [17](#page-16-0) getxact , [18](#page-17-0) getxact2 , [19](#page-18-0) hemorrhage, [19](#page-18-0) hl.ci , *[31](#page-30-0)* hl.ci *(*hodges\_lehmann.ci *)* , [20](#page-19-0) hodges\_lehmann.ci , [20](#page-19-0) hodgkins , [21](#page-20-0) hogg.test , [22](#page-21-0) , *[23](#page-22-0)* , *[26](#page-25-0)* HoggsQs , [23](#page-22-0) , *[26](#page-25-0)* huitema496 , [24](#page-23-0)

58

insulation , [25](#page-24-0)

#### INDEX 59

internal, [26](#page-25-0) jonckheere, [26](#page-25-0) kancova , [27](#page-26-0) kancovarown, [28](#page-27-0) knn , *[30](#page-29-0)* knn\_cv , [29](#page-28-0) , *[37](#page-36-0)* latour , [30](#page-29-0) lmean *(*internal *)* , [26](#page-25-0) mood.ci , [31](#page-30-0) onecova , [32](#page-31-0) onecovaheter , [33](#page-32-0) onecovahomog , [34](#page-33-0) place , [35](#page-34-0) plank , [36](#page-35-0) plot.knn\_cv , [36](#page-35-0) poly , [37](#page-36-0) polydeg , [38](#page-37-0) print , [39](#page-38-0) prop.test , *[56](#page-55-0)* prostate , [40](#page-39-0) Q1 *(*HoggsQs *)* , [23](#page-22-0) Q2 *(*HoggsQs *)* , [23](#page-22-0) qhic , [41](#page-40-0) quail2 , [41](#page-40-0) rank.test, [42](#page-41-0) rcn , [43](#page-42-0) , *[45](#page-44-0)* rcn\_5\_5 *(*rcn *)* , [43](#page-42-0) rcnx , [44](#page-43-0) rcnx100 *(*rcnx *)* , [44](#page-43-0) rcnx\_01\_100 *(*rcnx *)* , [44](#page-43-0) rfit , *[4](#page-3-0)* rlaplace , [45](#page-44-0) rnorm , *[44](#page-43-0)* rs , [46](#page-45-0) SCUD , [47](#page-46-0) seinfeld , [47](#page-46-0) sievers, [48](#page-47-0) signtest\_pvalue , [49](#page-48-0) sim\_class2 , [51](#page-50-0) simon , [50](#page-49-0) sincos , [52](#page-51-0)

speed , [53](#page-52-0) turtle , [54](#page-53-0) umean *(*internal *)* , [26](#page-25-0) vanElteren.test , [54](#page-53-0) weather, [55](#page-54-0) wilcox.test , *[21](#page-20-0)* , *[31](#page-30-0)* , *[43](#page-42-0)* wilson.ci , [56](#page-55-0)